Link do produktu:<https://mig.bytom.pl/monitor-27-0-thinkvision-t27h-2l-lcd-62b1gat2eu-p-7662.html>

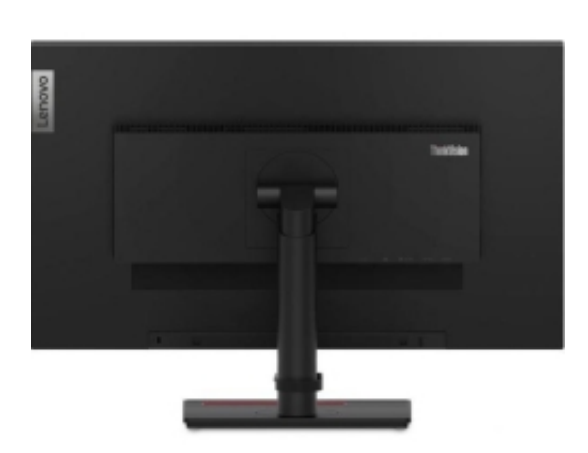

## Monitor 27.0 ThinkVision T27h-2L LCD 62B1GAT2EU

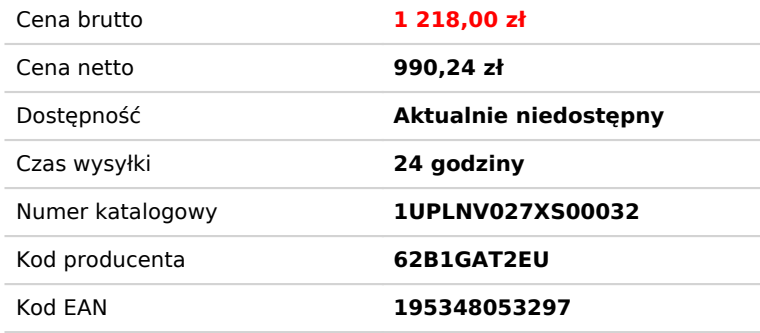

## Opis produktu

## **Monitor 27.0 ThinkVision T27h-2L LCD 62B1GAT2EU**

Niemal pozbawiony ramek trójsrtonny projekt ekranu ułatwia łączenie wielu ekranów - podłączając te same panele, aby zapewnić płynną wielozadaniowość. Zmaksymalizuj miejsce na biurku dzięki jednoprzewodowemu rozwiązaniu USB typu C zoptymalizowanemu technologią Smart Power, która zapewnia lepszą łączność i energooszczędność.

- Konstrukcja 27" QHD (2560x1440) z trzech stron prawie bez krawędzi
- Technologia Natural Low Blue Light
- Połączenie USB-C za pomocą jednego kabla
- Porty HDMI, DP wraz z koncentratorem 4xUSB-3
- Ergonomiczna i energooszczędna konstrukcja

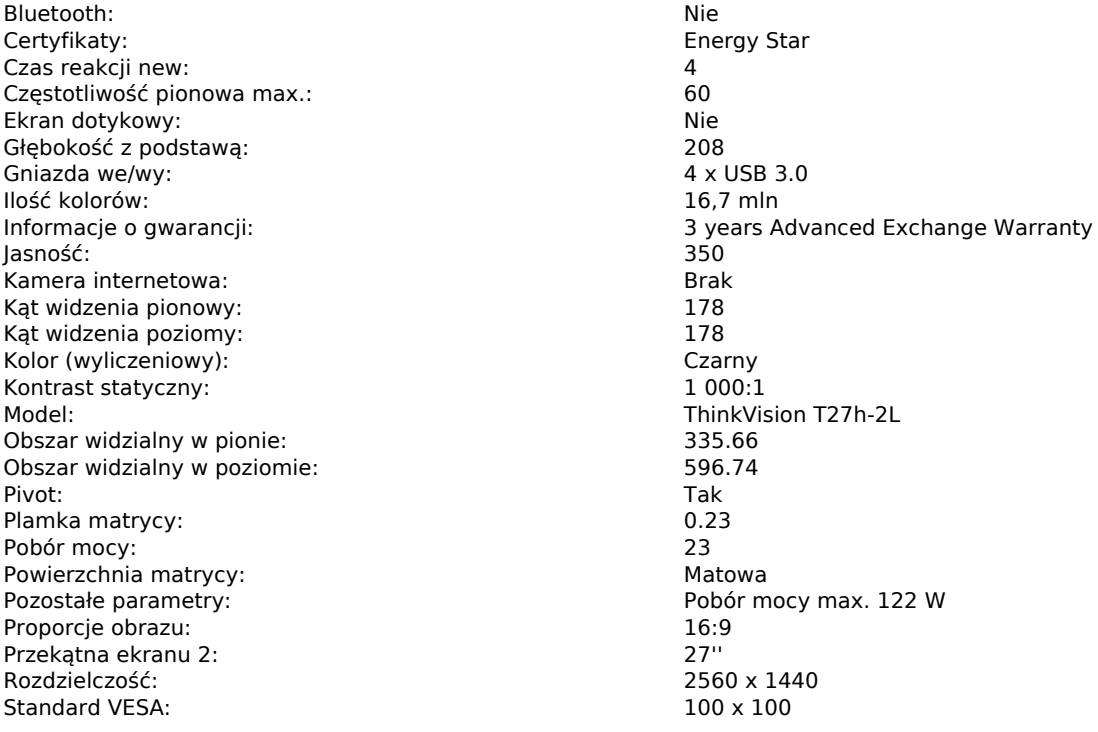

Szerokość: 614 Technologia podświetlania: Diody LED Typ matrycy: IPS LCD Waga z podstawą: 7.6 Wbudowane głośniki: Nie w World World Weiser (Nie w Nie Wie Wbudowany tuner TV: Nie and the South of the Nie and Nie and Nie and Nie and Nie WiFi: Nie Wysokość z podstawą: 564.4